## educaplay

## **[Conexiones](https://es.educaplay.com/recursos-educativos/14598703-conexiones_de_un_ordenador.html) de un ordenador**

Autor: **[Francisco](https://es.educaplay.com/usuario/183-francisco_javier/) Javier López Iglesias**

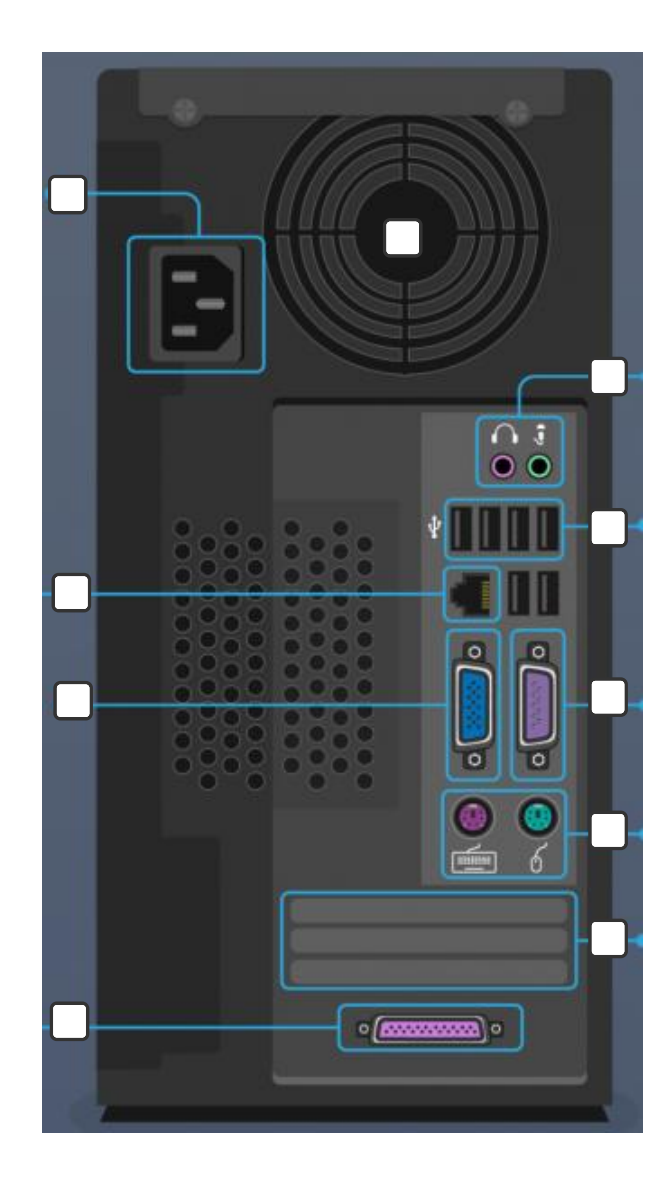

- **1.** TOMA DE CORRIENTE
- **3.** PUERTOS USB
- **5.** PUERTO VGA (O DEL MONITOR)
- **7.** PS/2
- **9.** PUERTO PARALELO (O DE IMPRESORA)
- **2.** ENTRADA / SALIDA DE AUDIO
- **4.** PUERTO ETHERNET
- **6.** PUERTO SERIAL (O SERIE)
- **8.** SLOTS DE EXPANSIÓN
- **10.** VENTILADOR